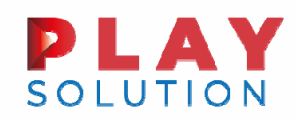

# D.L. 73 – 25/05/2021 «Sostegni-bis» CFP Automatico e sul CFP «aprile/marzo»… in pratica

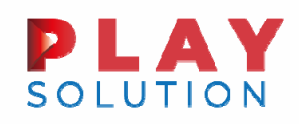

#### CFP Sostegni-bis «automatico»

Commi 1-4 dell'articolo 1 D.L. 73 – 25/05/2021 «Sostegni-bis»

 Riconoscimento in automatico, con le medesime modalità indicate nell'istanza originaria, di una somma pari <sup>a</sup> quella riconosciuta <sup>a</sup> seguito di istanza ex art. 1 D.L. 41/2021 (decreto Sostegni).

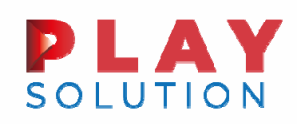

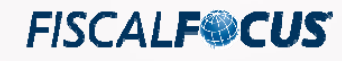

## CFP Sostegni-bis «automatico»

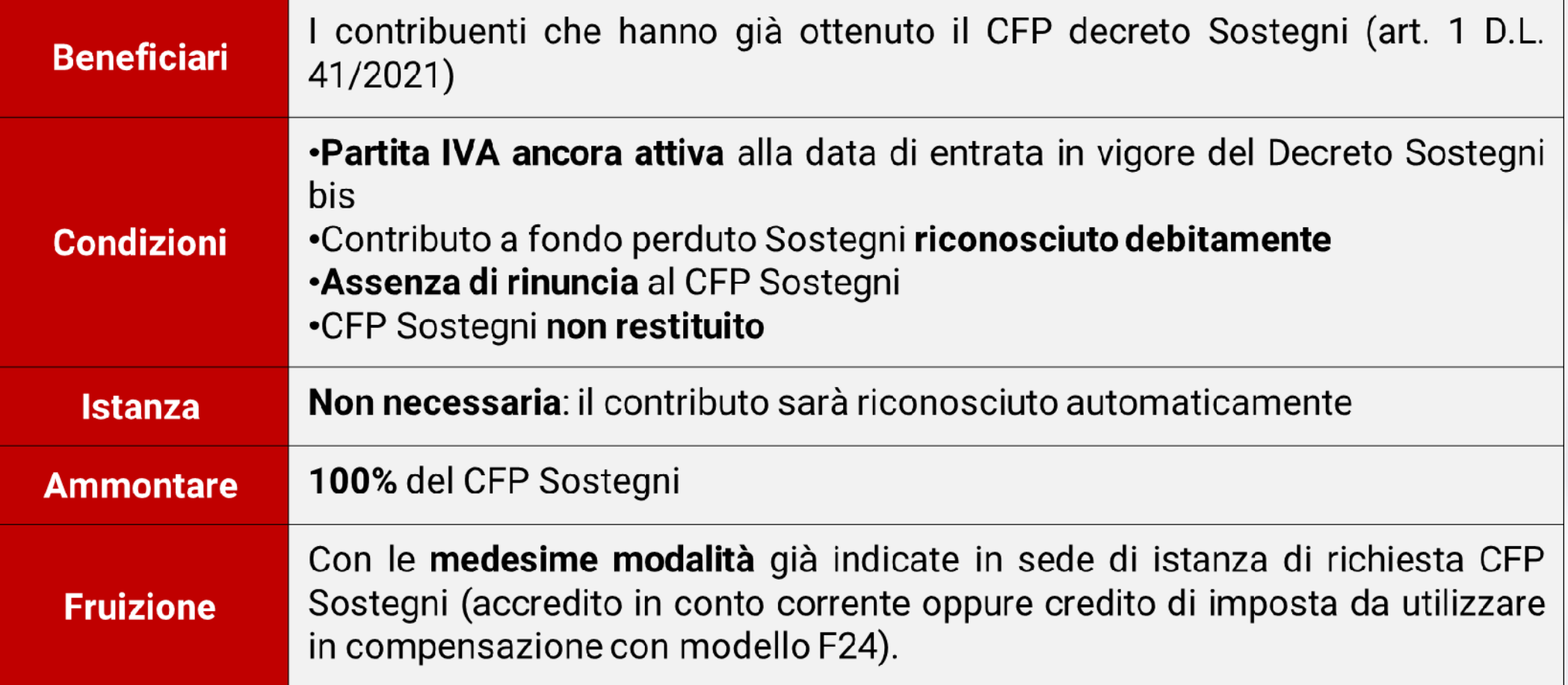

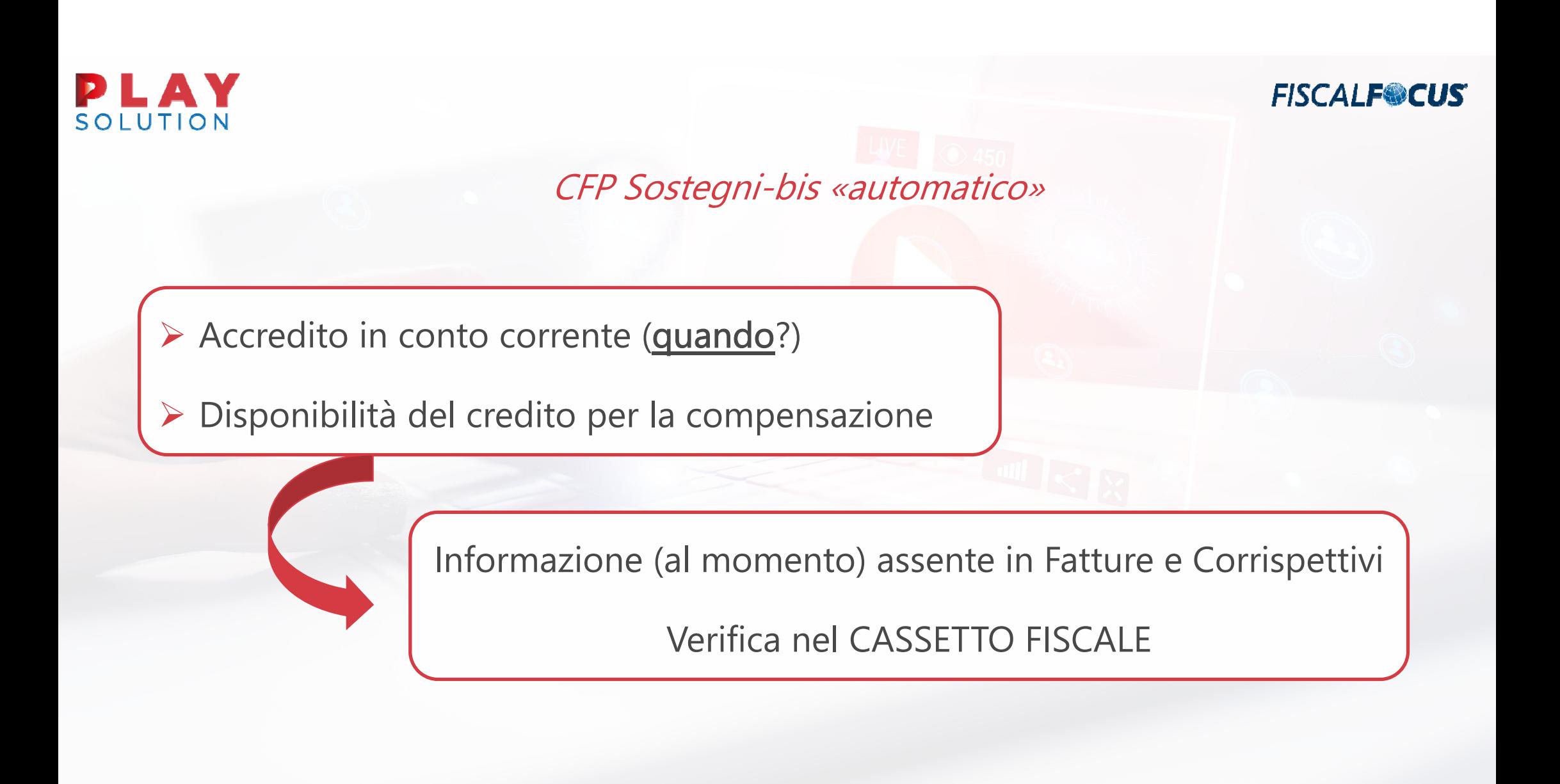

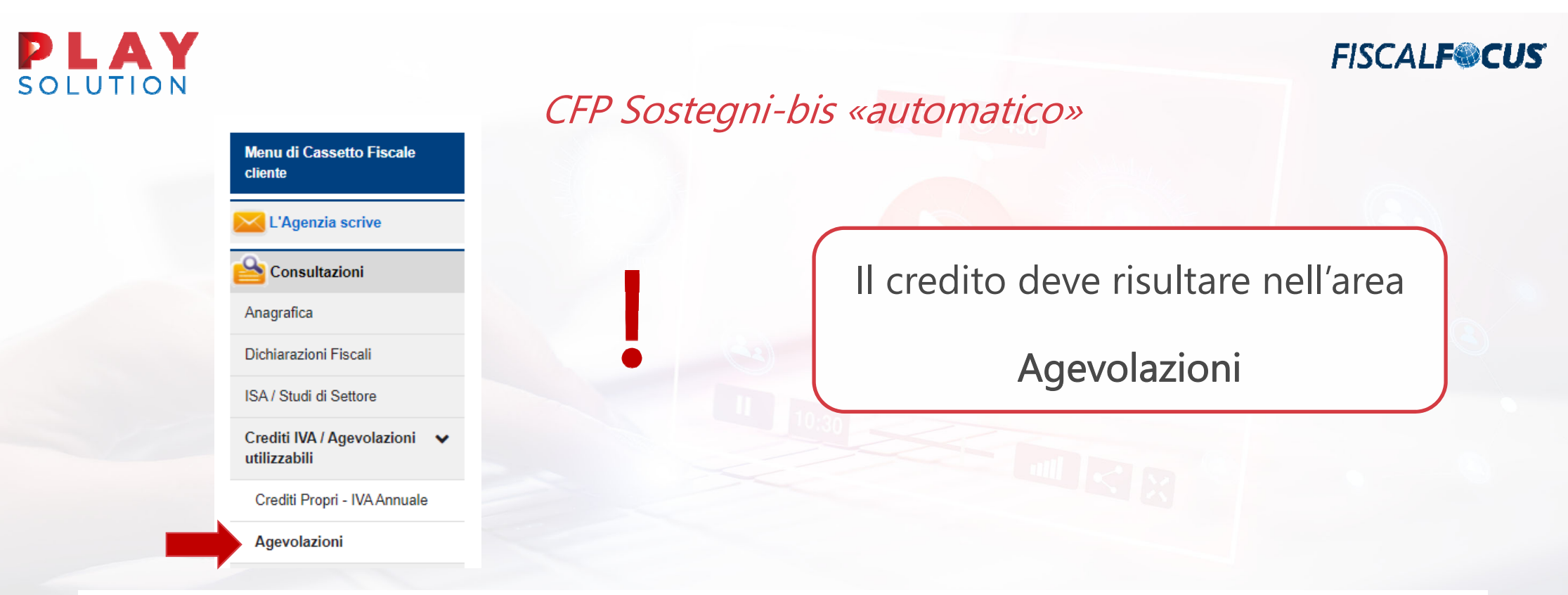

#### Agevolazioni

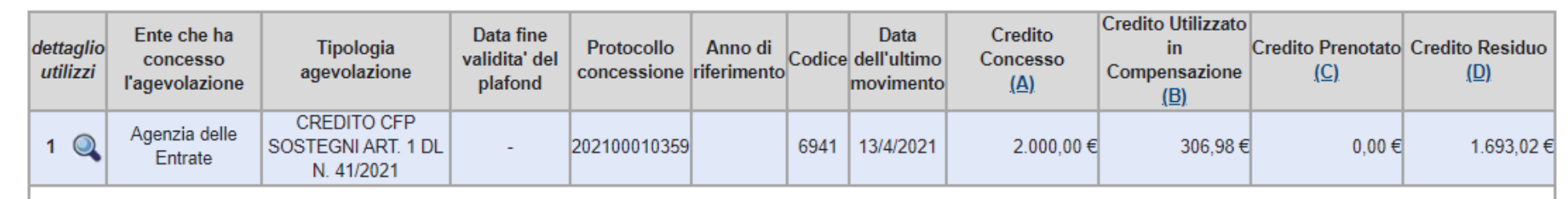

5

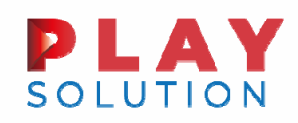

- Commi 5-15 articolo 1 1 D.L. 73 25/05/2021 «Sostegni-bis»
- Calo di fatturato medio mensile di almeno il 30%, calcolato confrontando il periodo 01/04/2020 – 31/03/2021 con il periodo 01/04/2019 – 31/03/2020
	- Già beneficiali CFP Sostegni: riconosciuta solo la maggior somma
	- $\blacksquare$  Previste percentuali diverse per i già beneficiari e i soggetti che non hanno avuto accesso al CFP Sostegni

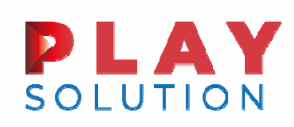

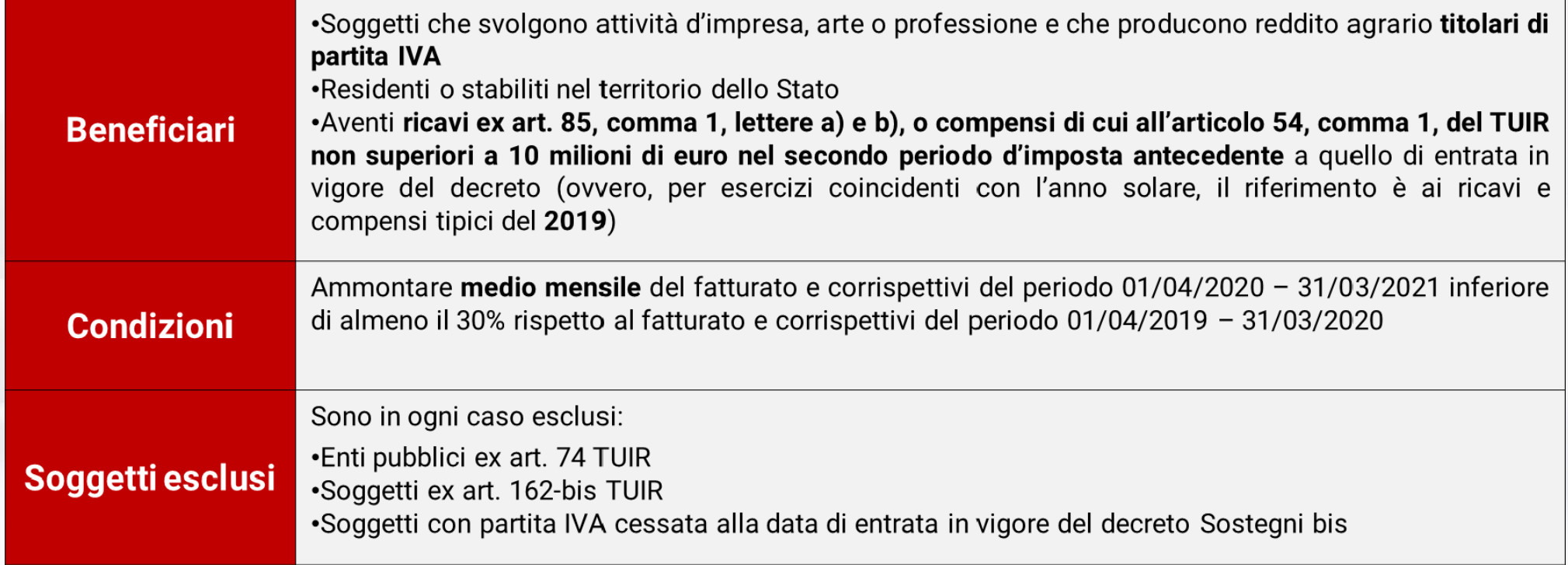

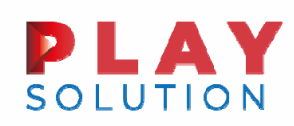

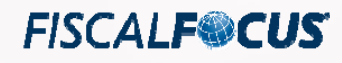

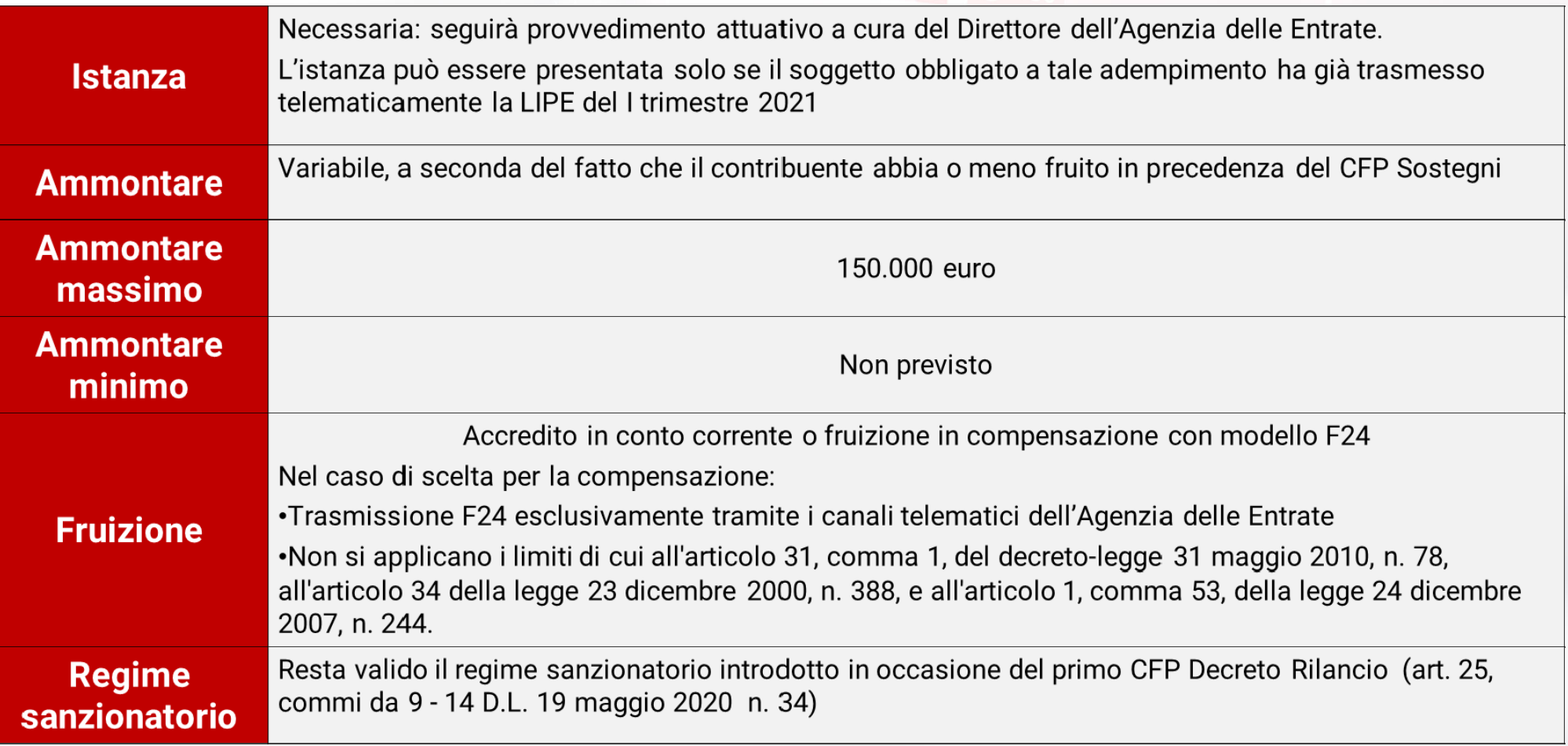

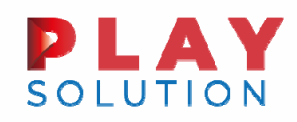

CFP Sostegni-bis «Aprile/Marzo»

 Quanto alla determinazione della variabile "fatturato <sup>e</sup> corrispettivi", occorre fare riferimento alle istruzioni fornite dall'Agenzia delle Entrate:

- Circolare dell'Agenzia delle Entrate nr. 5/E del 14 maggio 2021;
- Circolari dell'Agenzia delle Entrate nr. 15/E e 22/E del 2020.

**FISCALF®CUS** 

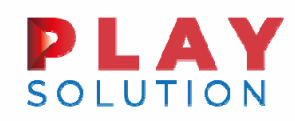

#### CFP Sostegni-bis «Aprile/Marzo»

 Devono essere considerate tutte le fatture attive (al netto dell'IVA) <sup>c</sup> on data di effettuazione dell'operazione ricadente nel periodo di interesse (in caso di fatturazione differita rileva la data del DDT <sup>o</sup> documento equipollente);

 Occorre tenere conto delle note di variazione di cui all'articolo 26 del decreto del Presidente della Repubblica 26 ottobre 1972, n. 633;

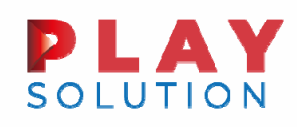

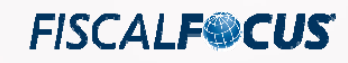

- $\blacktriangleright$  I commercianti al minuto <sup>e</sup> gli altri contribuenti di cui all'articolo 22 del decreto del Presidente della Repubblica 26 ottobre 1972, n. 633, devono considerare l'ammontare globale dei corrispettivi (al netto dell'IVA) delle operazioni effettuate nel periodo di riferimento;
- $\blacktriangleright$ Concorrono <sup>a</sup> formare l'ammontare del fatturato anche le cessioni di beni ammortizzabili;
- Nel caso di operazioni la cui imposta viene calcolata con il metodo della ventilazione dei corrispettivi ovvero con applicazione del regime del margine, per le quali risulta difficoltoso il calcolo dei corrispettivi <sup>o</sup> delle fatture al netto dell'IVA, l'importo può essere riportato al lordo dell'IVA, mantenendo lo stesso criterio per entrambi i periodi oggetto di analisi.

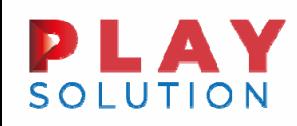

- ▶ Il "fatturato e corrispettivi" deve essere determinato come sopra ricordato anche per i contribuenti in regime forfettario <sup>e</sup> di vantaggio;
- Non devono essere considerate le anticipazioni, regolarmente documentate ed effettuate in nome <sup>e</sup> per conto del cliente;
- Costituisce "fatturato" l'addebito in fattura del contributo integrativo alle casse di previdenza private;
- Nel caso di caso di confluenza di posizioni IVA occorre tenere conto della continuità tra i soggetti.
- $\blacktriangleright$ Le operazioni «no IVA» rilevano se componenti positivi di reddito (es. aggi)

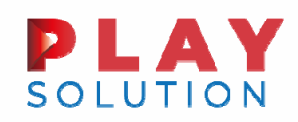

# CFP Sostegni-bis «Aprile/Marzo»

 Nel ragguaglio su base mensile occorre non considerare il mese di inizio attività se ricadente nel periodo oggetto di computo del fatturato/corrispettivi?

> Per analogia con quanto previsto in sede di CFP Sostegni si ritiene che la risposta debba essere affermativa

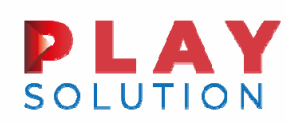

# CFP Sostegni-bis «Aprile/Marzo» - Conteggi NUOVI BENEFICIARI

- $\blacktriangleright$  Differenza tra l'ammontare medio mensile del fatturato <sup>e</sup> dei corrispettivi del periodo dal 1° aprile 2020 al 31 marzo 2021 <sup>e</sup> l'ammontare medio mensile del fatturato <sup>e</sup> dei corrispettivi del periodo dal 1° aprile 2019 al 31 marzo 2020, moltiplicata per:
- ▶ 90% per i soggetti con ricavi e compensi non superiori a centomila euro;
- $\blacktriangleright$  70% per i soggetti con ricavi <sup>o</sup> compensi superiori <sup>a</sup> centomila euro <sup>e</sup> fino <sup>a</sup> quattrocentomila euro;
- 50% per i soggetti con ricavi <sup>o</sup> compensi superiori <sup>a</sup> quattrocentomila euro <sup>e</sup> fino <sup>a</sup> 1 milione di euro;
- $\blacktriangleright$ 40% per i soggetti con ricavi <sup>o</sup> compensi superiori <sup>a</sup> 1 milione di euro <sup>e</sup> fino <sup>a</sup> 5 milioni di euro;
- $\blacktriangleright$ 30% per i soggetti con ricavi <sup>o</sup> compensi superiori <sup>a</sup> 5 milioni di euro <sup>e</sup> fino <sup>a</sup> 10 milioni di euro.

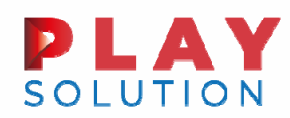

#### CFP Sostegni-bis «Aprile/Marzo» - Conteggi NUOVI BENEFICIARI

Non sono previsti AMMONTARI MINIMI!

(penalizzante per piccole realtà)

Esempio:

Ammontare medio mensile del fatturato 1 ° aprile 2019 - 31 marzo 2020: euro 1.500

Ammontare medio mensile del fatturato 1 ° aprile 2020 - 31 marzo 2021: 1.000

CALO 33,33% POSSIBILE ACCEDERE AL CFP «SOSTEGNI-BIS»

Ammontare contributo: (1.500 – 1.000) <sup>x</sup> 90% <sup>=</sup> 450 euro

Se ditta individuale con il CFP Sostegni avrebbe ottenuto un contributo di 1.000 euro, se società di 2.000 euro.

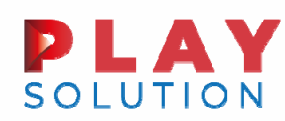

# CFP Sostegni-bis «Aprile/Marzo» - GIA' BENEFICIARI CFP SOSTEGNI

- $\blacktriangleright$  Differenza tra l'ammontare medio mensile del fatturato <sup>e</sup> dei corrispettivi del periodo dal 1° aprile 2020 al 31 marzo 2021 <sup>e</sup> l'ammontare medio mensile del fatturato <sup>e</sup> dei corrispettivi del periodo dal 1° aprile 2019 al 31 marzo 2020, moltiplicato:
- 60% per i soggetti con ricavi <sup>e</sup> compensi non superiori <sup>a</sup> centomila euro;
- $\blacktriangleright$  50% per i soggetti con ricavi <sup>o</sup> compensi superiori <sup>a</sup> centomila euro <sup>e</sup> fino <sup>a</sup> quattrocentomila euro;
- 40% per i soggetti con ricavi <sup>o</sup> compensi superiori <sup>a</sup> quattrocentomila euro <sup>e</sup> fino <sup>a</sup> 1 milione di euro;
- $\blacktriangleright$ 30% per i soggetti con ricavi <sup>o</sup> compensi superiori <sup>a</sup> 1 milione di euro <sup>e</sup> fino <sup>a</sup> 5 milioni di euro;
- $\blacktriangleright$ 20% per i soggetti con ricavi <sup>o</sup> compensi superiori <sup>a</sup> 5 milioni di euro <sup>e</sup> fino <sup>a</sup> 10 milioni di euro.

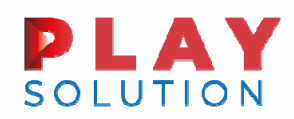

CFP Sostegni-bis «Aprile/Marzo» - GIA' BENEFICIARI CFP SOSTEGNI

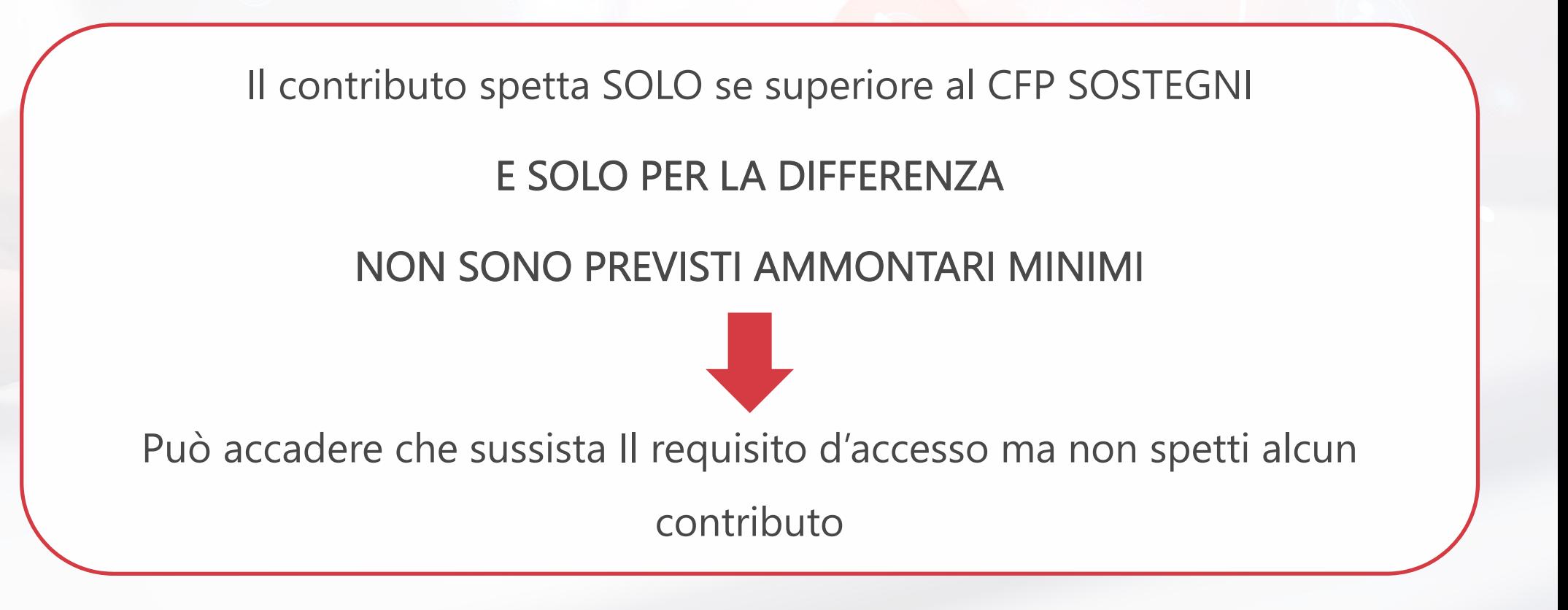

#### **A SOLUTION**

**FISCALF®CUS** 

CFP Sostegni-bis «Aprile/Marzo» - GIA' BENEFICIARI CFP SOSTEGNI

Esempio

Società con ricavi 2019 euro 104.350 (= fascia 2)

Fatturato 2019: euro 104.350  $\rightarrow$  medio mensile 8.696

Fatturato 2020: euro 51.250  $\rightarrow$  medio mensile 4.271

CFP SOSTEGNI: (8.696 – 4.271) x 50% = euro 2.213,00

#### **SOLUTION** CFP Sostegni-bis «Aprile/Marzo» - GIA' BENEFICIARI CFP SOSTEGNI

PLAY

Esempio

Società con ricavi 2019 euro 104.350 (= fascia 2)

Fatturato 04/19 – 03/20: euro 97.350  $\rightarrow$  medio mensile 8.113

Fatturato  $04/20 - 03/21$ : euro  $48.750 \rightarrow$  medio mensile 4.063

CFP SOSTEGNI-bis POTENZIALE: (8.113 – 4.063) x 50% = euro 2.025,00

CFP SOSTEGNI BIS (Euro 2.025) < CFP SOSTEGNI (Euro 2.213)

CFP SOSTEGNI BIS SPETTANTE = ZERO

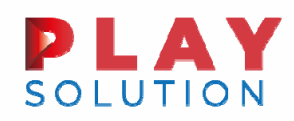

#### CFP Sostegni-bis «Aprile/Marzo» - GIA' BENEFICIARI CFP SOSTEGNI

- Se il calo di fatturato medio mensile «sostegni-bis» è inferiore <sup>a</sup> quello intervenuto nel periodo considerato dal «sostegni», il contributo aggiuntivo non spetta MAI
- E' possibile valutare il calo in termini assoluti solo se per entrambi i periodi i mesi da considerare sono 12
- ▶ Visto che il Sostegni-bis non prevede ammontare minimo potrebbe accadere che il calo medio sia superiore nel periodo «sostegni-bis» rispetto al periodo «sostegni», ma il contributo aggiuntivo non spetti comunque in forza del maggior importo introitato grazie all'ammontare minimo previsto dal Sostegni

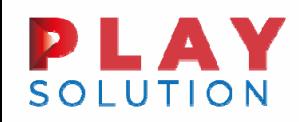

# Contributi a fondo perduto e Crediti d'imposta COVID-19: indicazione nel modello Redditi 2021

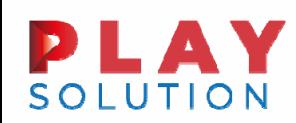

#### Contributo a fondo perduto

I contributi presi in esame sono i seguenti:

- $\blacktriangleright$ Contributo <sup>a</sup> fondo perduto ex art. 25 D.L. n. 34/2020;
- $\blacktriangleright$  Contributo <sup>a</sup> fondo perduto per attività economiche <sup>e</sup> commerciali nei centri storici ex art. 59 D.L. n. 104/2020;
- $\blacktriangleright$ Contributo <sup>a</sup> fondo perduto ex art. 1 D.L. n. 137/2020;
- $\blacktriangleright$ Contributo <sup>a</sup> fondo perduto ex Art. 2, D.L. n. 149/2020;
- $\blacktriangleright$ Contributo <sup>a</sup> fondo perduto da destinare all'attività dei servizi di ristorazione ex art. 2, D.L. n. 172/2020.

Come precisato di volta in volta nelle istruzioni alla compilazione dei vari modelli (Redditi PF, Redditi SP, Redditi SC ecc) i Contributi <sup>a</sup> fondo perduto ricevuti nel corso dell'anno d'imposta 2020 vanno indicati in dichiarazione oltre che negli specifici quadri:

i quadri di riferimento per la compilazione del Modello Redditi 2021" anche nel prospetto "Aiuti di Stato" presente nel quadro RS e in particolare il rigo RS401.

**FISCALF®CUS** 

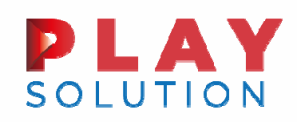

### Contributo a fondo perduto

#### Compilazione del Modello Redditi 2021

I summenzionati contributi <sup>a</sup> fondo perduto per espressa disciplina normativa non concorrono alla formazione del reddito, ma ciò non esula i contribuenti che ne hanno beneficiato ad indicarli correttamente all'interno delle dichiarazioni fiscali 2021.

La compilazione si differenzia <sup>a</sup> seconda del tipo di sistema contabile adottato <sup>e</sup> dalla natura giuridica del contribuente, così come si vedrà di seguito.

All'interno del Modello dei Redditi Base 2021, nei QUADRI RE, RF, RG <sup>e</sup> LM è stata prevista l'indicazione dei contributi <sup>a</sup> fondo perduto che non concorrono alla formazione del reddito.

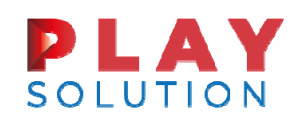

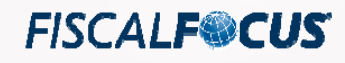

### Contributo a fondo perduto

#### Compilazione del QUADRO RF – Impresa in contabilità ordinaria

Il QUADRO RF deve essere compilato dagli esercenti imprese commerciali in regime di contabilità ordinaria <sup>e</sup> da quelli che, pur potendosi avvalere della contabilità semplificata <sup>e</sup> determinare il reddito ai sensi dell'art. 66 del TUIR, hanno optato per il regime ordinario.

Per tali contribuenti le istruzioni del Modello Redditi 2021 prevedono che:

"Nel rigo RF55 vanno indicate le variazioni in diminuzione…ogni voce è indentificata da un codice, da indicare nel campo immediatamente precedente quello che accoglie l'importo, in particolare vanno indicati con il…

Codice 83 l'ammontare dei contributi <sup>a</sup> fondo perduto indicati <sup>a</sup> conto economico che non concorrono alla formazione del reddito, previsti dalle seguenti disposizioni del 2020: art. 25 del D.L. n. 34, art. 59 del D.L. n. 104, art. 1 del D.L. n. 137 <sup>e</sup> art. 2 del D.L. n. 149 <sup>e</sup> art. 2 del D.L. n. 172".

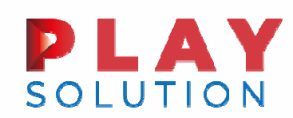

#### Contributo a fondo perduto

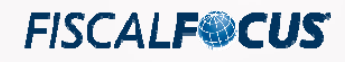

#### Compilazione del QUADRO RG - Contribuenti in contabilità semplificata

Nel rigo RG10, vanno indicati gli altri componenti positivi che concorrono <sup>a</sup> formare il reddito. Ogni voce è identificata da un codice, da indicare nel campo immediatamente precedente quello che accoglie l'importo. In particolare, vanno indicati con il.….

codice 27 l'ammontare dei contributi <sup>a</sup> fondo perduto che non concorrono alla formazione del reddito, previsti dalle seguenti disposizioni del 2020: art. 25 del D.L. n. 34, art. 59 del D.L. n. 104, art. 1 del D.L. n. 137, <sup>e</sup> art. 2 del D.L. n. 149 <sup>e</sup> art. 2 del D.L. n. 172;

Inoltre nel rigo RG22, vanno indicati con il….

codice 47, l'ammontare dei contributi <sup>a</sup> fondo perduto che non concorrono alla formazione del reddito, già indicati nel rigo RG10 con il codice 27.

I contribuenti in contabilità semplificata, in sostanza sono chiamati ad eseguire una doppia indicazione in dichiarazione.

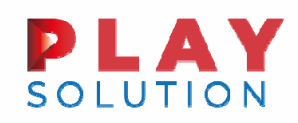

#### Contributo a fondo perduto

Compilazione del QUADRO RE – Lavoro autonomo derivante dall'esercizio di arti <sup>e</sup> professioni

IL QUADRO RE deve essere utilizzato per dichiarare i redditi derivanti dall'esercizio di arti <sup>e</sup> professioni nel comma 1 dell'art.53 del TUIR, rientranti nel regime analitico, nonché i proventi percepiti per prestazioni di volontariato <sup>o</sup> cooperazione rese ad organizzazioni non governative, qualora dette prestazioni discendano dall'assunzione d obblighi riconducibili ad un rapporto di lavoro autonomo.

Per tali contribuenti è stato previsto che:

"Nella colonna 1 del rigo RE 3 deve essere indicato l'ammontare dei contributi <sup>a</sup> fondo perduto che non concorrono alla formazione del reddito".

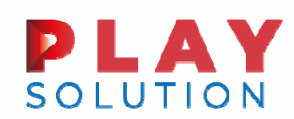

# Contributo a fondo perduto

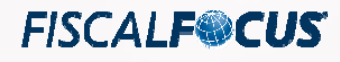

#### Compilazione del QUADRO LM – Regime forfettario

Il QUADRO LM deve essere utilizzato per dichiarare il reddito derivante dall'esercizio di attività commerciali <sup>o</sup> dall'esercizio di arti <sup>e</sup> professioni, prodotto in regime dei minimi <sup>e</sup> in regime forfettario.

#### I contribuenti in tali regimi dovranno indicare:

Nella colonna 1 del rigo LM2 va indicato l'ammontare dei contributi <sup>a</sup> fondo perduto che non concorrono alla formazione del reddito (da non riportare nella colonna 2), previsti dalle seguenti disposizioni del 2020: art. 25 del D.L. n. 34, art. 59 del D.L. n. 104, art. 1 del D.L. n. 137, <sup>e</sup> art. 2 del D.L. n. 149 <sup>e</sup> art. 2 del D.L. n. 172;

Nel rigo LM33, colonna 1, va indicato l'ammontare dei contributi <sup>a</sup> fondo perduto che non concorrono alla formazione del reddito (da non riportare nella colonna 2), previsti dalle seguenti disposizioni del 2020: art. 25 del D.L. n. 34, art. 59 del D.L. n. 104, art. 1 del D.L. n. 137, <sup>e</sup> art. 2 del D.L. n. 149 <sup>e</sup> art. 2 del D.L. n. 172.

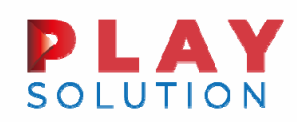

## Esempi Pratici

Ipotizziamo un contribuente in regime forfettario che nel corso del 2020 ha ricevuto il Contributo <sup>a</sup> fondo perduto destinato all'attività dei servizi di ristorazione (ex Art. 2, D.L. n. 172/2020) per un importo pari <sup>a</sup> 10.000 €.

In questo caso la compilazione del quadro dovrà avvenire in questo modo:

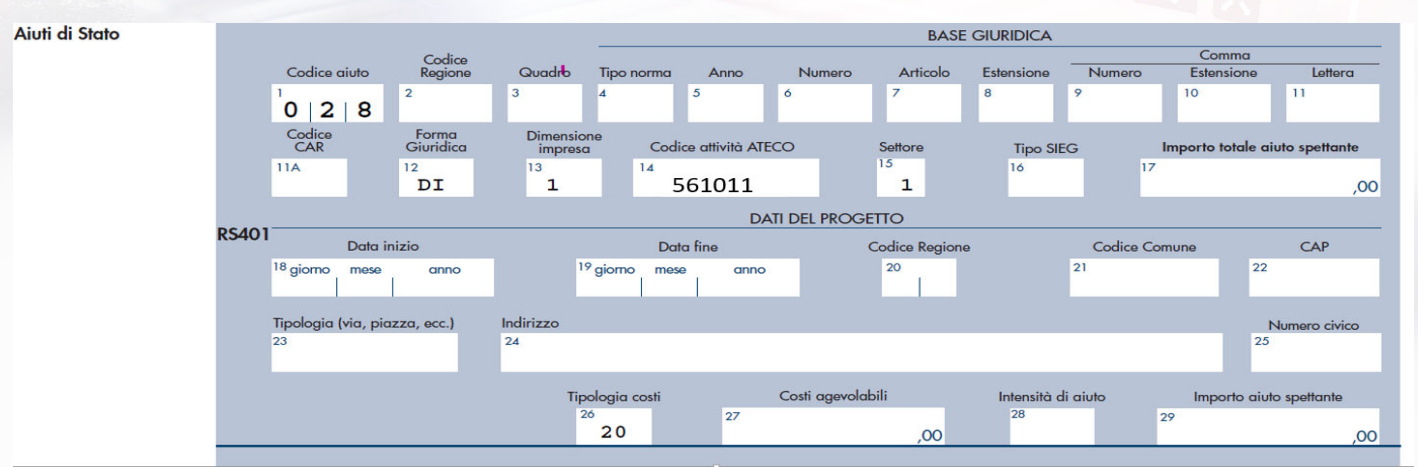

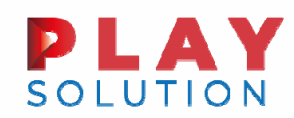

L'articolo 28 del DL. Rilancio ha introdotto <sup>a</sup> favore dei soggetti esercenti attività d'impresa, arte <sup>o</sup> professione, con ricavi <sup>o</sup> compensi non superiori <sup>a</sup> 5 milioni di euro nel periodo d'imposta precedente <sup>a</sup> quello in corso alla data di entrata in vigore del Decreto (il 2019 per i soggetti con periodo d'imposta coincidente con l'anno solare), il riconoscimento di

- credito d'imposta nella misura del 60 % dell'ammontare mensile del canone di locazione, di leasing <sup>o</sup> di concessione di immobili ad uso non abitativo destinati allo svolgimento dell'attività industriale, commerciale, artigianale, agricola, di interesse turistico <sup>o</sup> all'esercizio abituale <sup>e</sup> professionale dell'attività di lavoro autonomo;
- $\frac{1}{2}$  credito spetta nella misura del 30% nel caso di contratti di servizi <sup>a</sup> prestazioni complesse <sup>o</sup> di affitto di azienda;
- \* Per le strutture turistico-ricettive il credito d'imposta relativo all'affitto d'azienda è determinato nella misura del 50%.

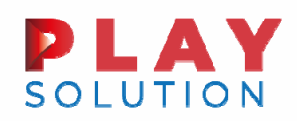

#### **FISCALF<sup>@</sup>CUS**

# Esempi Pratici **CASO**

Si ipotizzi un contribuente che abbia maturato un Credito di imposta del periodo pari <sup>a</sup> 5.000,00 € <sup>e</sup> lo abbia interamente utilizzato in compensazione (codice tributo "6920") l'indicazione nel quadro RU sarà la seguente

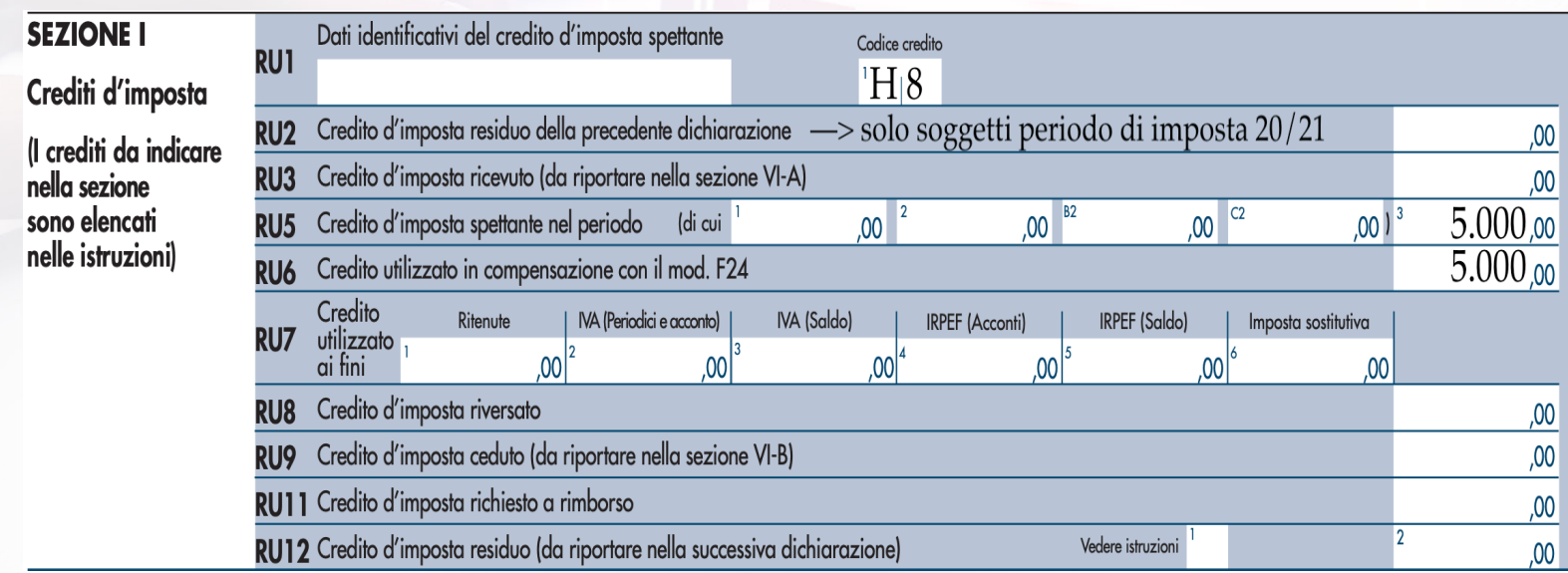

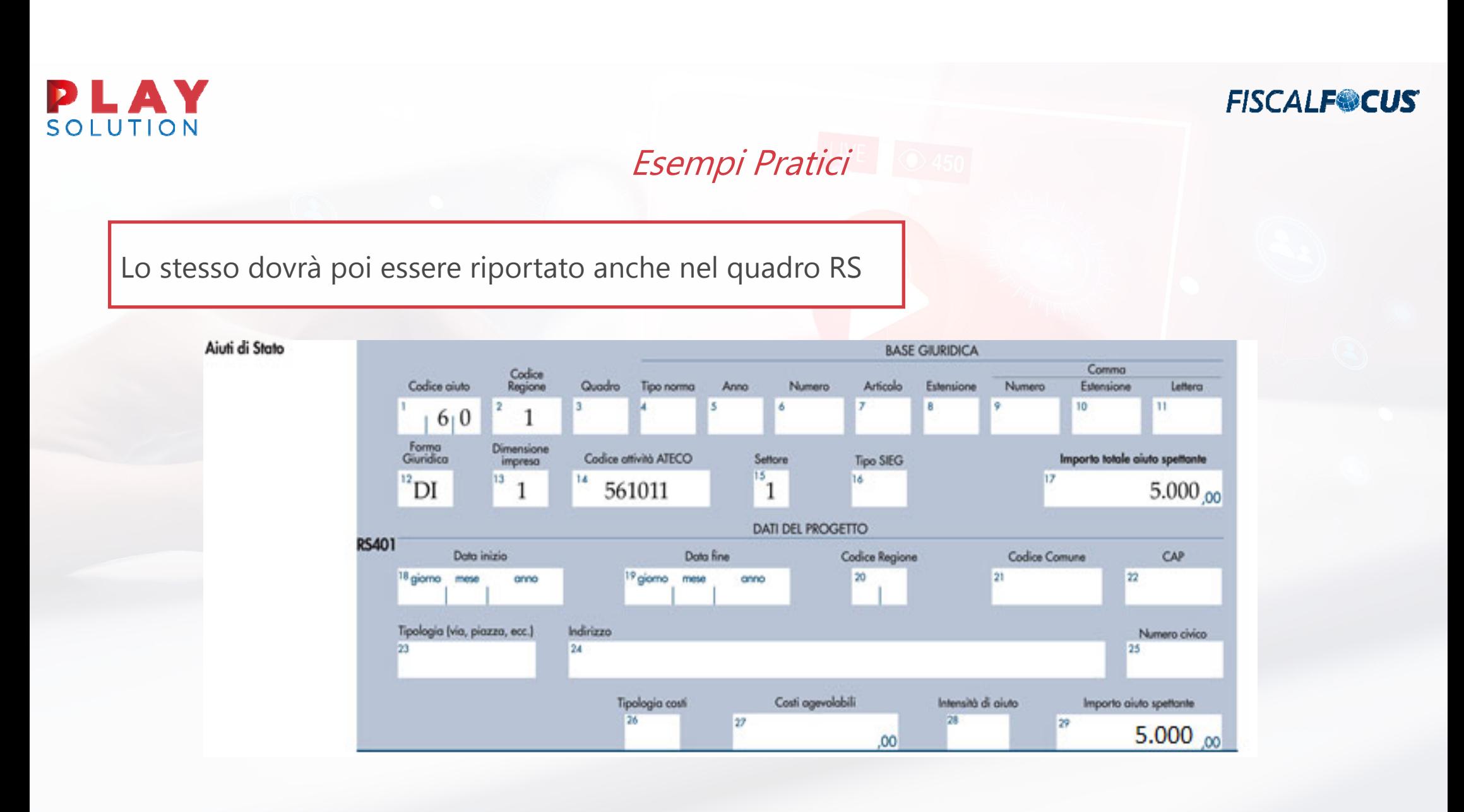

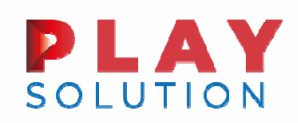

## Esempi Pratici

Ipotizziamo alternativamente che il credito di imposta del periodo 5.000,00 € sia stato utilizzo in compensazione per 3.000,00 € <sup>e</sup> portato in diminuzione delle imposte per i residui 2.000,00 €. In questo caso l'indicazione in dichiarazione sarà la seguente:

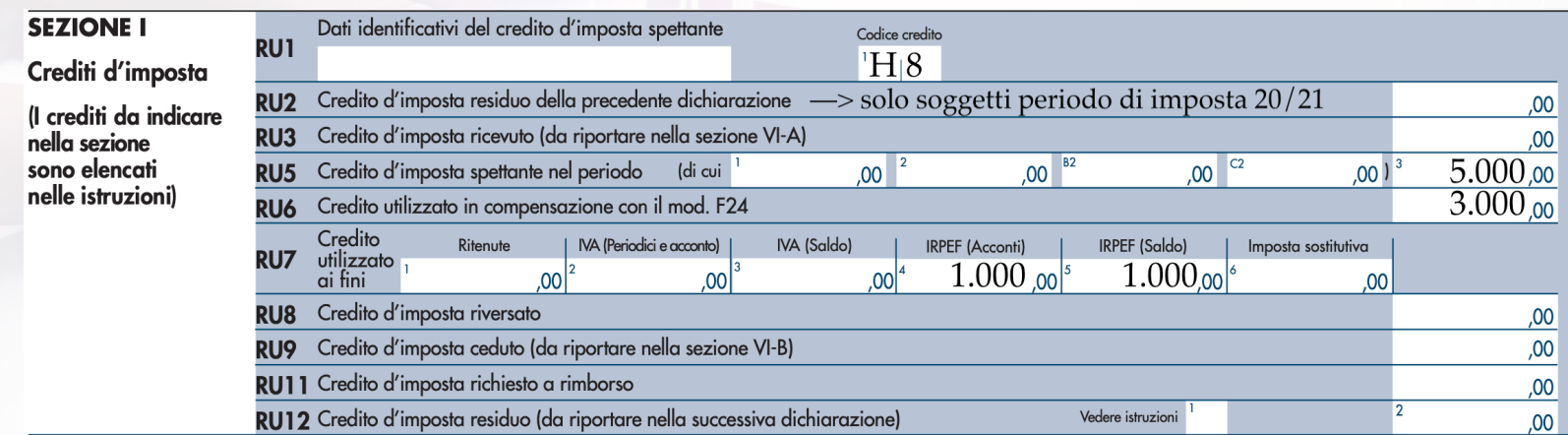

La compilazione del quadro RS rimane invariata rispetto <sup>a</sup> quanto indicato nell'esempio precedente.

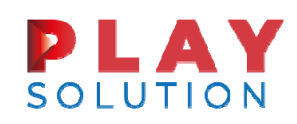

#### Art. 120 D.L. Rilancio

L'art. 120 del D.L. n.34/2020 ha introdotto il c.d. credito d'imposta per l'adeguamento degli ambienti di **lavoro** a favore di un'ampia platea di soggetti (tipicamente gli operatori con attività aperte al pubblico), a fronte delle spese sostenute per gli interventi necessari al rispetto delle prescrizioni sanitarie <sup>e</sup> delle misure di contenimento contro la diffusione del virus. La misura, ai sensi del comma 1 dell'articolo 120, è infatti riconosciuta <sup>a</sup> favore dei soggetti esercenti attività d'impresa, arte <sup>o</sup> professione in luoghi aperti al pubblico (però solo se rientranti tra quelli indicati nell'apposito allegato al decreto), alle associazioni, alle fondazioni <sup>e</sup> agli altri enti privati, compresi gli enti del Terzo settore.

Il credito d'imposta è utilizzabile, dal 1 **°** gennaio al 30 giugno 2021, in compensazione ai sensi dell'articolo 17 del decreto legislativo 9 luglio 1997, n. 241 <sup>e</sup> può essere ceduto ai sensi dell'art. 122 del D.L. n. 34 del 2020.

Per la compensazione del credito tramite modello F24 va utilizzato il codice tributo "6918".

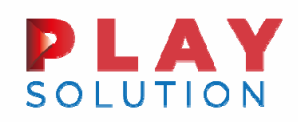

#### **FISCALF<sup>@</sup>CUS**

# Esempi Pratici **CASO**

Supponiamo ad esempio che il contribuente abbia beneficato di un credito d'imposta pari <sup>a</sup> 1.000 del quale ha usufruito in compensazione alla data del 30 giugno 2021 per 500 euro. L'indicazione in dichiarazione sarà la seguente:

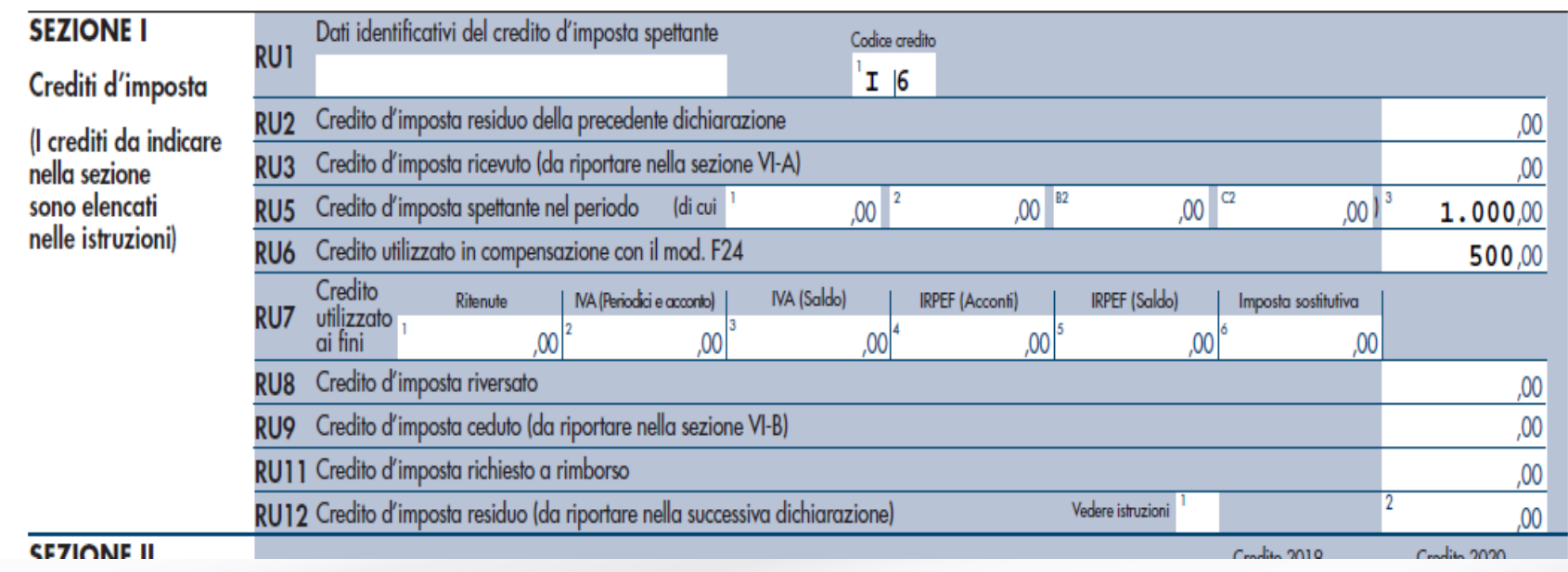

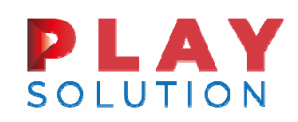

### Esempi Pratici

Il credito d'imposta maturato deve essere indicato nel rigo RU5 <sup>e</sup> va riportato anche nel prospetto Aiuti di Stato presente nel quadro RS, rigo RS401. In particolare nel rigo RS401 il credito in parola deve essere riportato indicando nel medesimo alla colonna 1 il codice aiuto "63". Devono inoltre essere compilate la colonna 12 relativa alla forma giuridica dell'impresa, la colonna 13 riguardante la dimensione dell'impresa, la colonna 14 relativa al codice Ateco, la colonna 15 riguardante il settore, nella colonna 17 <sup>e</sup> 29 l'importo dell'aiuto spettante <sup>e</sup> nella colonna 26 dovrà riportarsi il codice "20".

La compilazione sarà ad esempio la seguente:

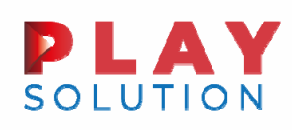

# Esempi Pratici **DA50**

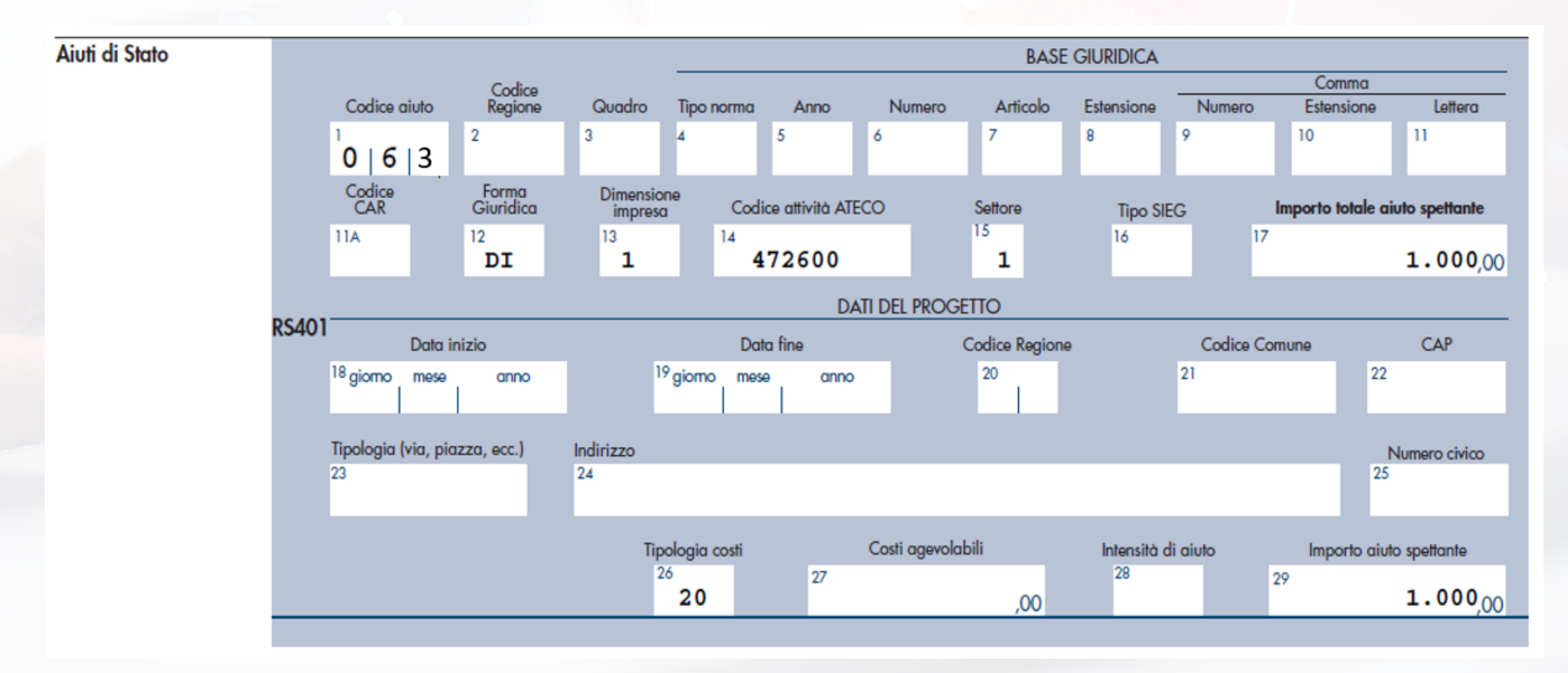

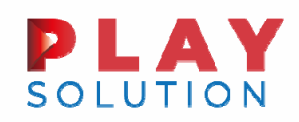

#### Art. 65 D.L. Cura Italia

L'articolo 65 del decreto "Cura Italia" ha previsto la possibilità di fruire di un credito di imposta pari al 60% del canone di locazione riferito al mese di marzo 2020 pagato relativamente agli immobili rientranti nella categoria catastale C/1.

Il citato credito d'imposta è riconosciuto ai soggetti esercenti attività d'impresa ed è fruibile in forma automatica, ossia il suo utilizzo non è subordinato alla presentazione di un'apposita istanza di ammissione al beneficio ed è utilizzabile esclusivamente in compensazione ai sensi dell'articolo 17 del decreto legislativo 9 luglio 1997, n. 241.

Non deve essere compilato il quadro RS (aiuti di stato)

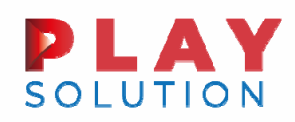

#### **FISCALF<sup>®</sup>CUS**

#### Esempi Pratici

Si ipotizzi un contribuente che abbia maturato un Credito di imposta del periodo pari <sup>a</sup> 5.000,00 € <sup>e</sup> lo abbia interamente utilizzato in compensazione (codice tributo "6917") l'indicazione nel quadro RU sarà la seguente

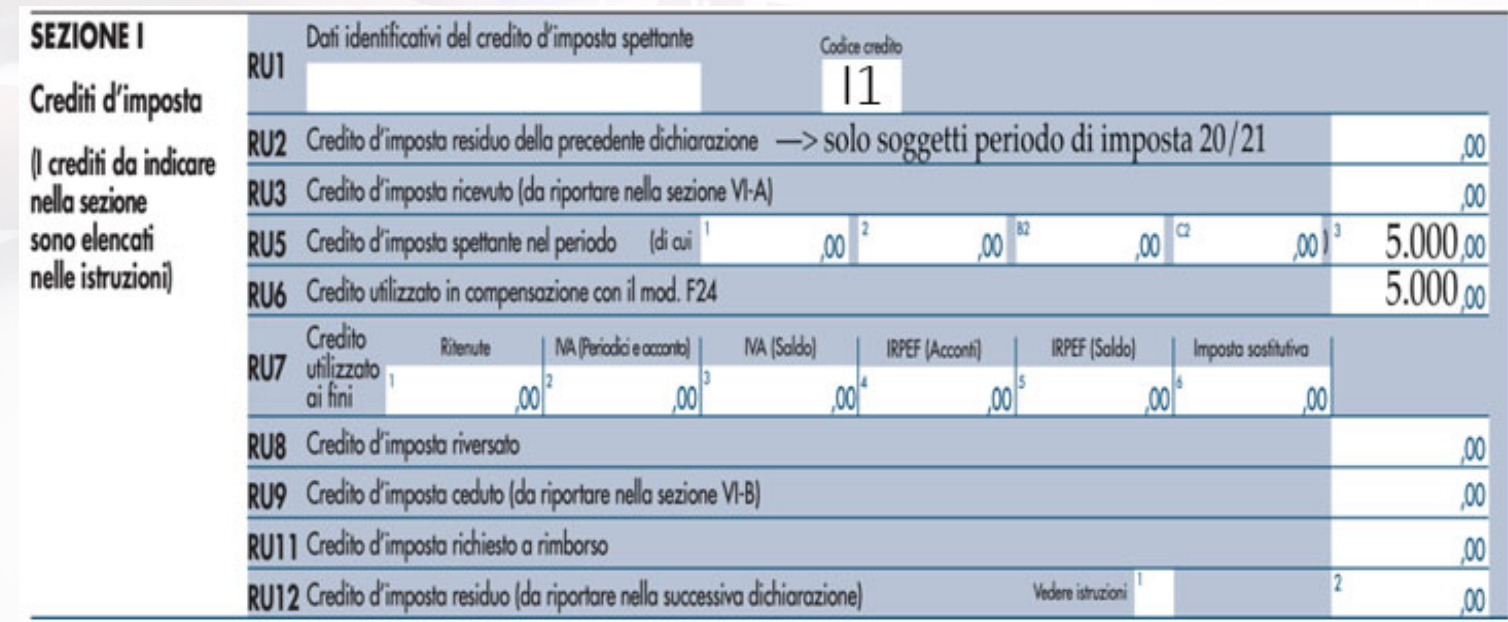

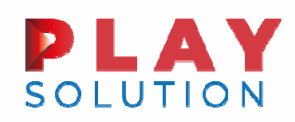

#### Esempi Pratici

Ipotizziamo alternativamente che il credito di imposta del periodo 5.000,00 € sia stato utilizzo solo parzialmente in compensazione. L'importo utilizzato è pari <sup>a</sup> 3.000 euro. In questo caso l'indicazione in dichiarazione sarà la seguente:

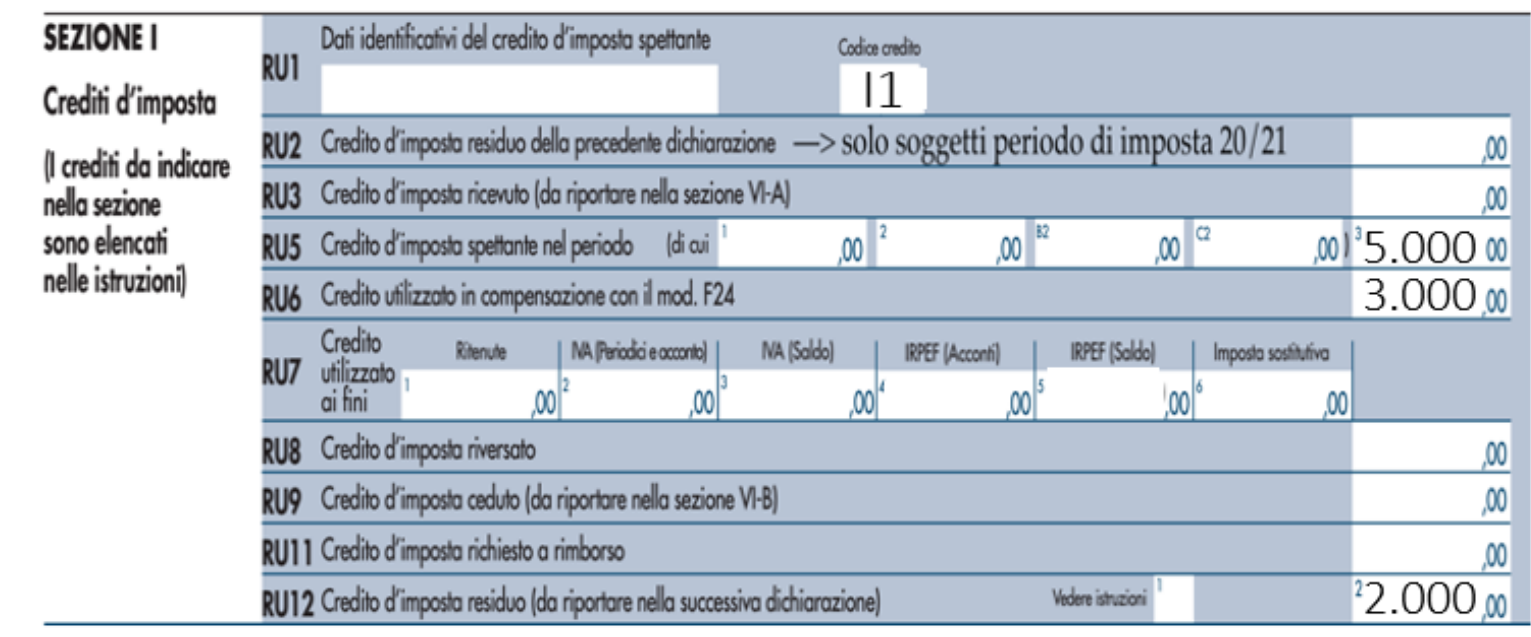

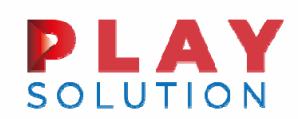

#### Bonus sanificazioni 2020 - Art. 125 D.L. Rilancio

L'articolo 125 del Decreto Rilancio ha introdotto un beneficio sotto forma di credito d'imposta per le somme investite dagli operatori economici al fine della sanificazione di ambienti <sup>e</sup> strumenti <sup>e</sup> per l'acquisto di dispositivi di protezione individuale <sup>e</sup> di altri dispositivi atti <sup>a</sup> garantire la salute dei lavoratori <sup>e</sup> degli utenti. Il credito d'imposta spetta alle imprese, ai lavoratori autonomi <sup>e</sup> agli enti non commerciali, compresi gli enti del Terzo settore <sup>e</sup> gli enti religiosi civilmente riconosciuti. Beneficiano del contributo i soggetti che hanno presentato apposita domanda all'Agenzia delle entrate. Detto credito poteva essere utilizzato direttamente, nella dichiarazione dei redditi relativa al periodo d'imposta di sostenimento delle spese (per i soggetti "solari" 2020, modello REDDITI 2021) <sup>o</sup> in compensazione nel modello F24 (codice tributo "6917") ai sensi dell'art. 17 del D.lgs.. 241/97 oppure ceduto, anche parzialmente, ad altri soggetti, compresi istituti di credito <sup>o</sup> altri intermediari finanziari (ex art. 122 del DL 34/2020).

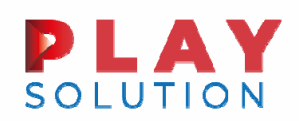

### Bonus sanificazioni 2020 – Esempi pratici

Si ipotizzi un contribuente che abbia maturato un Credito di imposta del periodo pari <sup>a</sup> 5.000,00 € <sup>e</sup> lo abbia interamente utilizzato in compensazione (codice tributo "6917") l'indicazione nel quadro RU sarà la seguente

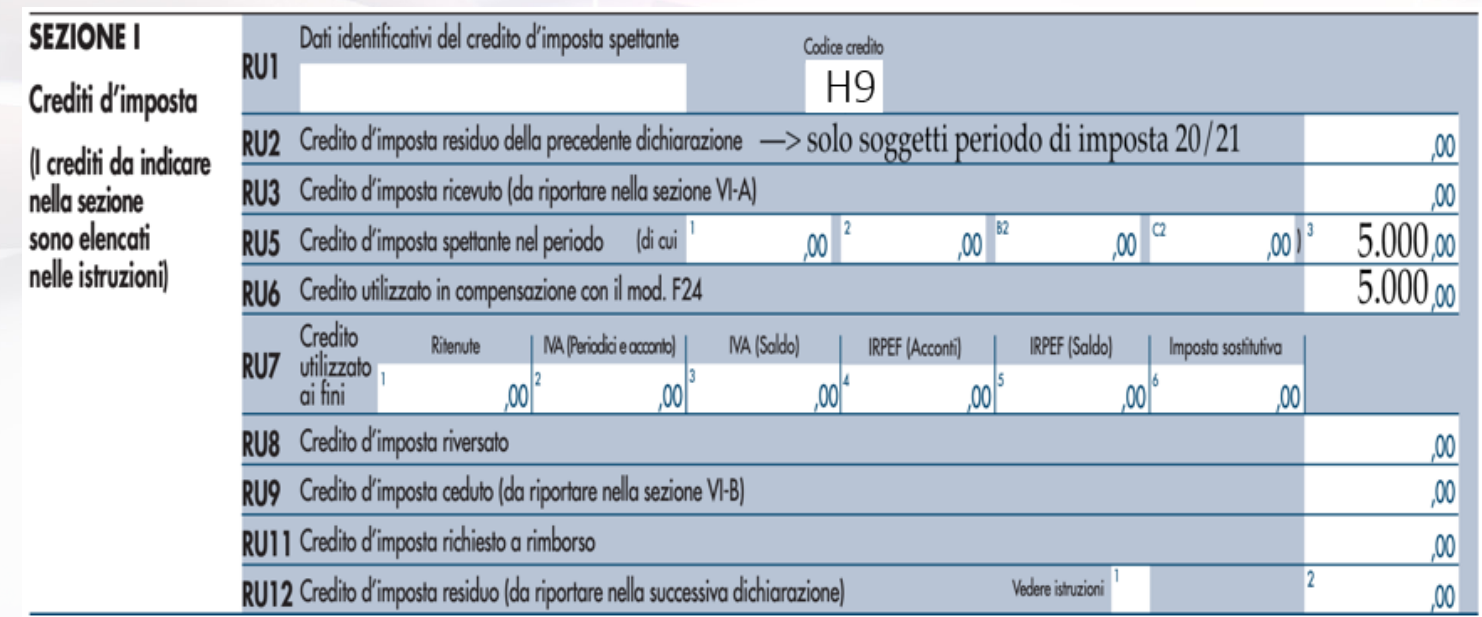

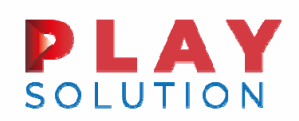

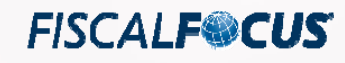

# Bonus sanificazioni 2020 – Esempi pratici

Ipotizziamo alternativamente che il credito di imposta del periodo 6.000,00 € sia stato utilizzo in compensazione per 2.000,00 € <sup>e</sup> portato in diminuzione delle imposte per i residui 4.000,00 €. In questo caso l'indicazione in dichiarazione sarà la seguente:

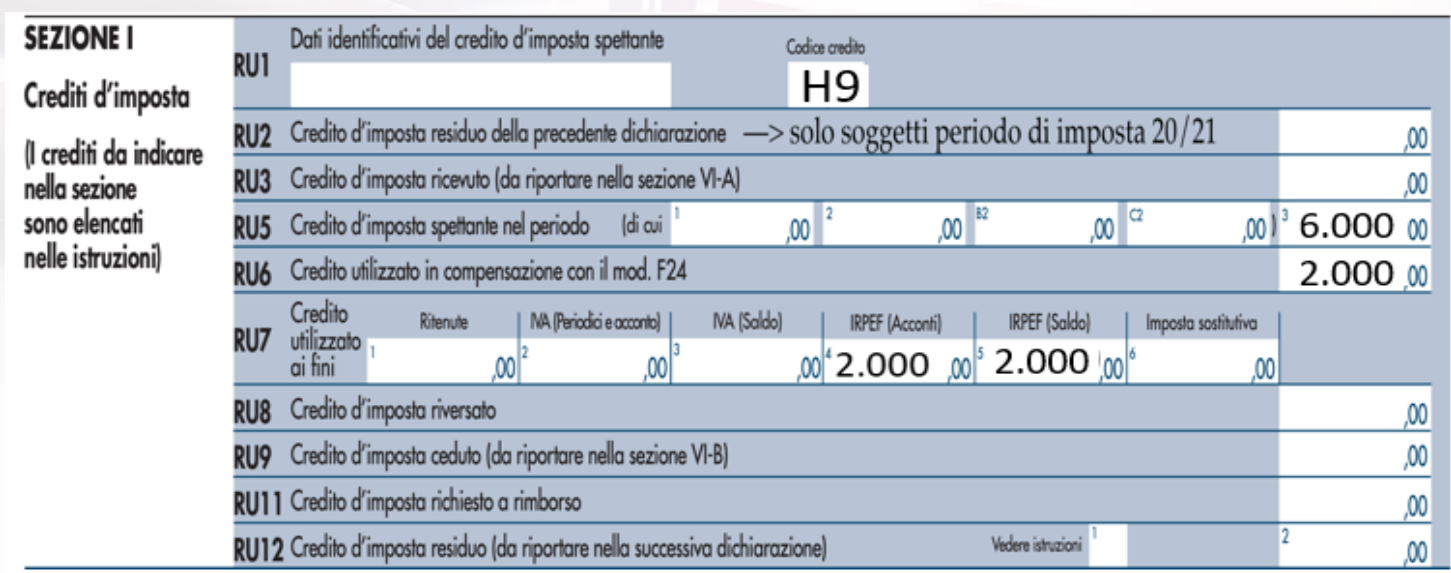